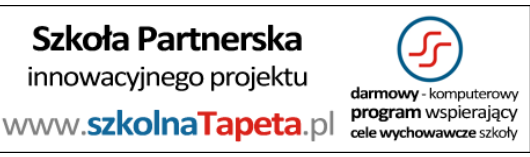

# **Patronat honorowy:**

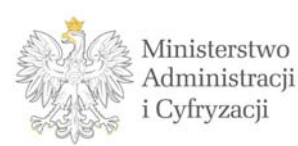

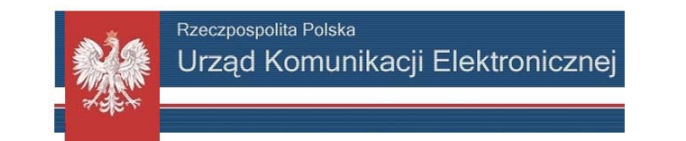

# **Regulamin Konkursu Informatycznego**

# **"M O J A szkolnaTapeta"**

# **III edycja – rok szkolny 2013/14**

(udział w konkursie jest bezpłatny i dobrowolny)

# **1) Wstęp**

Konkurs informatyczny skierowany jest dla uczniów klas I, II, III oraz IV **szkół ponadgimnazjalnych** w całej Polsce korzystających z bezpłatnego programu szkolnaTapeta.pl, który przedstawia kampanie społeczne, oferty szkół wyższych i olimpiad wiedzy. Dzięki aktywnej partycypacji ucznia w realizowaniu tapety komputerowej poszerzy on swoją wiedzę na temat danej kampanii społecznej oraz własnej szkoły, jednocześnie zwiększając swoje umiejętności w zakresie obsługi programów komputerowych.

## **2) Cele ‐ (nauka przez działanie)**

- Rozwijanie wiedzy informatycznej wśród młodzieży szkolnej.
- Promowanie kampanii społecznych przez uczniów wśród uczniów.
- Wykorzystanie programów komputerowych do kształtowania uwagi i spostrzegawczości.
- Stworzenie uczniom możliwości sprawdzenia własnej wiedzy i umiejętności.
- Rozwijanie aktywności poznawczej i twórczej młodzieży.
- Wyzwolenie ducha rywalizacji.

## **3) Zadania konkursowe**

Zadaniem ucznia jest **zrealizowanie grafiki komputerowej** (tapety komputerowej) w dowolnie wybranym programie graficznym. Wymieniona grafika powinna swym wydźwiękiem nawiązywać do jednej z kategorii konkursowych (jeden uczeń może startować w dowolnej ilości kategorii konkursowych):

Kategoria I : "*Ważna dla mnie kampania społeczna*" ‐ ważny temat społeczny dla ucznia, który chce bardzo przedstawić:

Tematyk wybrana przez ucznia jest dowolna, poniżej prezentowane są przykłady:

- " Bezpieczna jazda na rowerze przepisy o ruchu drogowym"
- " Bezpieczna droga do szkoły"
- " Wychowanie i profilaktyka ppoż."
- " Sprzątanie świata ‐ ekologia"

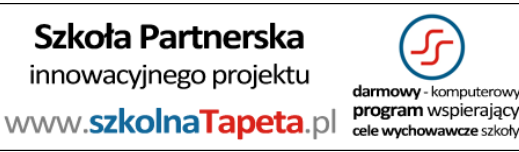

- " Zwierzę też czuje!"
- " Palenie szkodzi zdrowiu"
- " Zasady bezpieczeństwa w Internecie"

Kategoria II : "*Tapeta komputerowa mojej szkoły*" – dowolna interpretacja graficzna ucznia,

która przedstawia jego szkołę z jak najlepszej strony za pomocą tapety komputerowej.

#### Kategoria III : "*Ważne dla mnie polskie święto Państwowe (narodowe)*" – dowolna interpretacja graficzna ucznia,

która reprezentuję tematykę jednego z aktualnych świąt państwowych (narodowych):

- 1 marca Narodowy Dzień Pamięci "Żołnierzy Wyklętych" (ustanowiony w 2011, jako święto państwowe)
- 1 maja Święto Państwowe, nieformalnie nazywane Świętem Pracy (ustanowione w 1950)
- 3 maja Święto Narodowe Trzeciego Maja (ustanowione w 1919, ponownie w 1990)
- 9 maja Narodowe Święto Zwycięstwa i Wolności (ustanowione w 1945)
- 1 sierpnia Narodowy Dzień Pamięci Powstania Warszawskiego (ustanowiony w 2009, jako święto państwowe)
- 31 sierpnia Dzień Solidarności i Wolności (ustanowiony w 2005, jako święto państwowe)
- 11 listopada Narodowe Święto Niepodległości (ustanowione w 1937, ponownie w 1989)

Zgłaszany plik graficzny (tapeta) powinien być zapisany w:

- formacie JPG lub PNG,
- rozmiar grafiki 1280 x 800,
- rozmiar pliku nie powinien przekraczać 1 MB.

# **4) Warunki udziału w konkursie**

- **4.1 chęć udziału w dobrej zabawie** ‐> edukacji poprzez aktywne działanie : )
- **4.2** szkoła zobowiązuje się do:

przesłania na adres konkurs@szkolnaTapeta.pl mailem prostego **zgłoszenia udziału w formie tekstowej** WZÓR ZGŁOSZENIA UDZIAŁU:

Temat:

Ząłoszenie 2013/2014: Nazwa szkoły - Miejscowość - Województwo - Imię i nazwisko szkolnego opiekuna konkursu Treść: *brak* Załączniki: *brak*

#### UWAGA:

Niniejsze zgłoszenie należy wysłać ze szkolnego adresu mailowego.

#### **4.3** szkoła zobowiązuje się do:

**zainstalowania bezpłatnego programu szkolnaTapeta na komputerach, z których korzystają uczniowie – jego** głównym celem jest umożliwienie prezentacji utworzonych przez uczniów tapet z całej Polski, dodatkowo wspiera **realizację celów zawartych w programie profilaktycznym i wychowawczym szkoły** (np. sala informatyczna, biblioteka, czytelnia). Nie ma ograniczeń co do maksymalnej ilości komputerów, na których może być zainstalowany bezpłatny program – jednakże bardzo prosimy by była to liczba nie mniej jak 10 komputerów. Darmowy program dla szkół jest do ściągnięcia na stronie www.szkolnaTapeta.pl/pobierz/

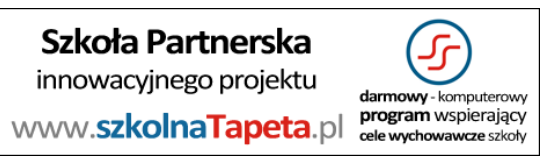

## **4.4** szkoła zobowiązuje się do:

**zamieszczenia informacji o udziale w projekcie/konkursie** na swojej stronie internetowej lub na istniejącym Fan Page'u szkoły w portalu facebook.com – pomocne grafiki i informacje prasowe udostępniamy na stronie: www.szkolnaTapeta.pl/konkurs‐na‐szkolna‐tapete/ w pliku o nazwie: "LOGOTYP + info prasowe (szkolnaTapeta.pl).rar"

**4.5** szkoła zobowiązuje się do:

przesłania na adres konkurs@szkolnaTapeta.pl mailem **zgłoszonych prac** do II etapu wraz z wypełnioną **kartą zgłoszeniową** dostępną: www.szkolnaTapeta.pl/konkurs‐na‐szkolna‐tapete/ w pliku o nazwie: "KARTA ZGŁOSZENIOWA do etapu Nr II (międzyszkolny).doc" WZÓR ZGŁOSZENIA PRAC: Temat: *ZGŁOSZENIE PRAC*  Treść: *Nazwa szkoły – Miejscowość – Województwo ‐ Imię i Nazwisko szkolnego opiekuna konkursu* Załączniki: *a. prace konkursowe (pliki graficzne) b. karta zgłoszeniowa (wypełniona)*

# **5) Struktura konkursu**

#### **Etap I ‐ szkolny**

Do pierwszego etapu przystępują wszyscy chętni uczniowie klas I‐ IV. Etap I ma na celu wyłonienie najlepszej tapety do drugiego międzyszkolnego etapu konkursu.

Uczestnicy (uczniowie) zgłaszają swoje prace do szkolnego opiekuna konkursu.

#### **Etap II – międzyszkolny (wojewódzki)**

Do drugiego etapu przechodzą tapety komputerowe stworzone przez uczniów, których prace konkursowe zostały wybrane do reprezentowania szkoły "na zewnątrz" w etapie międzyszkolnym (więcej: pkt. 6 Komisja konkursowa)

Każda szkoła może zgłosić **do II etapu po 1 tapecie komputerowej w każdej z kategorii**:

- a. **Kategoria I –** "*Ważna dla mnie kampania społeczna*"
- b. **Kategoria II –** "*Tapeta komputerowa mojej szkoły*"
- **c. Kategoria III –** "*Ważne dla mnie święto Państwowe (narodowe)*"

**Zgłoszenie prac** uczniów do uczestnictwa w II etapie konkursu: patrz **pkt. 4.5**

#### **Etap III – międzyszkolny (ogólnopolski)**

Do trzeciego etapu przechodzą tapety komputerowe stworzone przez uczniów, których prace konkursowe zostały najwyżej ocenione w głosowaniu internetowym na etapie wojewódzkim Następuje ogłoszenie głosowania internetowego na etapie ogólnopolskim. Po głosowaniu odbędzie się wyników w głosowaniu internetowym na etapie ogólnopolskim i rozesłanie nagród.

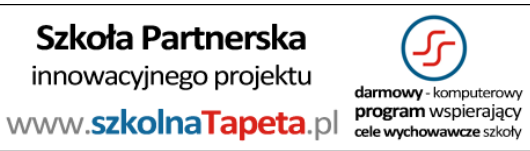

## **6) Komisja konkursowa**

#### **Etap I ‐ szkolny**

Opiekun szkolny w każdej z kategorii konkursowych w dowolnie wybrany sposób dokonuje wyłonienia jednego reprezentanta szkoły do II etapu (może to być np. głosowanie uczniów szkoły na zgłoszone prace, jednak nie jest to konieczność, organizator konkursu wyraża zgodę na przyjęcie innej, dowolnie przyjętej przez szkolnego opiekuna konkursu formy wyłonienia reprezentanta szkoły w II etapie konkursu) przy ocenie zgłoszonych prac proszę wziąć pod uwagę następujące kryteria oceny:

Informacje: zakres informacji, walory edukacyjne, aktualność. Użytkowe: czytelność, estetyka, kreatywność, pomysłowość realizacji.

Ostatecznie wyłonieni reprezentanci szkoły zgłaszani są przez szkolnego opiekuna konkursu do II etapu (wg. informacji zawartej z pkt. **4.5**).

#### **Etap II – międzyszkolny (wojewódzki)**

W każdej z kategorii zostanie wyłoniony jeden Zwycięzca etapu wojewódzkiego (czyli łącznie wszystkich Zwycięzców będzie trzech w każdym województwie):

Kategoria I : a.) Wojewódzki Zwycięzca Publiczności – głosowanie internetowe Kategoria II : a.) Wojewódzki Zwycięzca Publiczności – głosowanie internetowe Kategoria III : a.) Wojewódzki Zwycięzca Publiczności – głosowanie internetowe

> UWAGA: W przypadku zbyt małej liczby uczestników Organizator zastrzega sobie pominięcie Etapu II i przystąpienie od razu do Etapu III. Finał, czyli ogłoszenie Zwycięzców konkursu (głosowanie internetowe + Jury) nastąpi w tym przypadku 15.05.2014 r.

Zasady wyłonienia wojewódzkiego Zwycięzcy:

#### **a.) Wojewódzki Zwycięzca Publiczności (głosowanie internetowe)**

Opiekun konkursu na tydzień przed rozpoczęciem wojewódzkiego głosowania internetowego zostanie mailowo poinformowany o adresie strony www i możliwości pod niniejszym adresem oddania przez uczniów głosów, na nadesłane grafiki ze wszystkich szkół z województwa. W ten sposób uczniowie sami wyłonią wojewódzkiego zwycięzcę konkursu. Etap II wygra osoba, która zbierze największą liczbę głosów. Automatycznie osoba z największą liczbą głosów przechodzi do Etapu III.

#### **b.) Wojewódzki Zwycięzca Jury (wewnętrzne głosowanie)**

Podczas etapu wojewódzkiego nie jest wybierany Zwycięzca Jury.

#### **Etap III – międzyszkolny (ogólnopolski)**

W każdej z kategorii zostanie wyłonionych po dwóch Zwycięzców etapu ogólnopolskiego (czyli łącznie wszystkich Zwycięzców będzie sześciu):

Kategoria I : a.) Ogólnopolski Zwycięzca Publiczności – głosowanie internetowe b.) Zwycięzca Jury

Kategoria II : a.) Ogólnopolski Zwycięzca Publiczności – głosowanie internetowe b.) Zwycięzca Jury

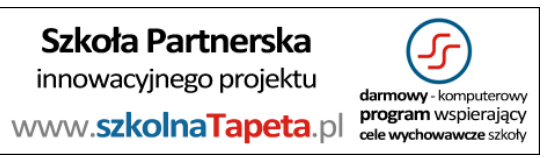

Kategoria III : a.) Ogólnopolski Zwycięzca Publiczności – głosowanie internetowe b.) Zwycięzca Jury

Zasady wyłonienia ogólnopolskiego Zwycięzcy:

### **a.) Ogólnopolski Zwycięzca Publiczności (głosowanie internetowe)**

Opiekun konkursu na tydzień przed rozpoczęciem ogólnopolskiego głosowania internetowego zostanie mailowo poinformowany o adresie strony www i możliwości pod niniejszym adresem oddania przez uczniów głosów, na nadesłane grafiki ze wszystkich szkół z Polski (zwycięzców Etapu wojewódzkiego). W ten sposób uczniowie sami wyłonią ogólnopolskiego zwycięzcę konkursu. Etap III wygra osoba, która zbierze największą liczbę głosów. Automatycznie osoba z największą liczbą głosów zostaje ogólnopolskim Zwycięzcą w swojej Kategorii.

#### **b.) Zwycięzca Jury (wewnętrzne głosowanie)**

Jury składa się z artystów‐plastyków, grafików komputerowych pracujących w agencjach reklamowych oraz wykładowców ASP. Pod ocenę podlegają wszystkie prace zgłoszone do Etapu II.

# **7) Nagrody i uprawnienia**

### A.) Nagrody:

### **Etap I ‐ szkolny**

Laureat wygrywający I etap konkursu (szkolny) ma zagwarantowane opublikowanie swojej pracy na stronie www.facebook.com/szkolna.tapeta

#### **Etap II ‐ międzyszkolny (wojewódzki)**

Każdy ze zwycięzców wyłonionych podczas II etapu konkursu (wojewódzki ‐ międzyszkolny) otrzyma:

‐ e‐dyplom poświadczający jego uczestnictwo w konkursie oraz zwycięstwo w etapie międzyszkolnym (województwie),

‐ oraz zagwarantowaną ma emisję wojewódzkiej tapety zwycięskiej przez cały 1 dzień w całej Polsce za pomocą innowacyjnego kanału komunikacji edukacyjnej! To oznacza, że np. Zwycięska praca, która reprezentuje szkołę ucznia zostanie wyświetlona w całej Polsce = olbrzymi splendor dla Ucznia jak i Szkoły.

#### **Etap III ‐ międzyszkolny (ogólnopolski)**

Każdy ze zwycięzców wyłonionych podczas III etapu konkursu (ogólnopolski ‐ międzyszkolny) otrzyma:

‐ wydrukowany dyplom poświadczający jego uczestnictwo w konkursie oraz zwycięstwo w etapie międzyszkolnym (ogólnopolskim),

‐ nagrody rzeczowe (lista nagród sukcesywnie będzie uzupełniana na stronie:

#### http://szkolnatapeta.pl/konkurs‐na‐szkolna‐tapete/ )

‐ oraz zagwarantowaną ma emisję ogólnopolskiej tapety zwycięskiej przez cały 1 dzień w całej Polsce za pomocą innowacyjnego kanału komunikacji edukacyjnej! To oznacza, że np. Zwycięska praca, która reprezentuje szkołę ucznia zostanie wyświetlona w całej Polsce = olbrzymi splendor dla Ucznia jak i Szkoły.

#### B.) Uprawnienia:

Organizator przed publikacją zwycięskiej pracy w danej kategorii zobowiązuje się do pisemnego uregulowania formalności dotyczących:

‐Ustawy o ochronie danych osobowych: wyrażenia przez zwycięzcę etapu I II III zgody na przetwarzanie danych osobowych,

‐Ustawy o prawie autorskim: wyrażenia przez zwycięzcę etapu I II III zgody na przedstawianie zwycięskiej tapety w całej Polsce oraz oświadczenie, iż zwycięska praca nie jest plagiatem.

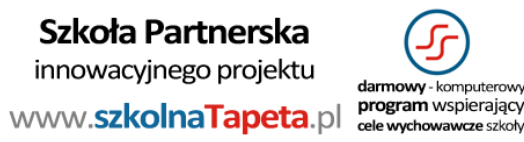

### **8) Inne informacje**

Udział w konkursie jest bezpłatny i dobrowolny, dla wszystkich szkół korzystających przez cały rok szkolny 2013/14 **z darmowego programu szkolnaTapeta.pl, który realizuje misję tworzenia innowacyjnej komunikacji edukacyjnej.**

#### **Harmonogram: (nowe terminy – przedłużone)**

**I etap – szkolny (zaczyna się w dowolnym momencie)** 14.04.2014 r. ‐ Wyłonienie reprezentantów szkolnych, zakończenie I etapu. 20.04.2014 r. ‐ Termin nadesłania przez Opiekuna (do godz. 23:59) prac wyłonionych reprezentantów, mail: konkurs@szkolnatapeta.pl

#### **II etap – międzyszkolny (wojewódzki):**

UWAGA: W przypadku zbyt małej liczby uczestników Organizator zastrzega sobie pominięcie Etapu II i przystąpienie od razu do Etapu III. Finał, czyli ogłoszenie Zwycięzców konkursu (głosowanie internetowe + Jury) nastąpi w tym przypadku 15.05.2014 r.

od 1.05.2014 r. • Oddawanie internetowych głosów przez uczniów (Kategoria I + II + III)

do 14.05.2014 r.

(do godziny 23:59)

15.05.2014 r. ‐ Ogłoszenie Zwycięzców II etapu konkursu:

#### **III etap – międzyszkolny (ogólnopolski):**

- od 21.05.2014 r. ‐ Oddawanie internetowych głosów przez uczniów (Kategoria I + II + III)
- do 31.05.2014 r.  $-$  Zgromadzenie Jury (Kategoria I + II + III)

(do godziny 23:59)

1.06.2014 r. ‐ Ogłoszenie Zwycięzców III etapu konkursu:

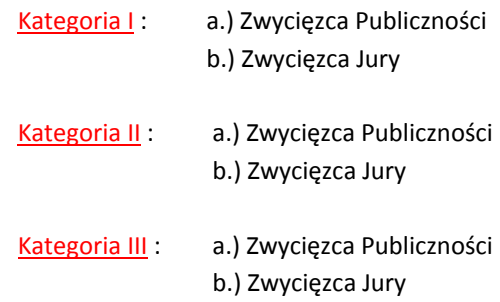

Załącznik nr 1 ‐ KARTA ZGŁOSZENIOWA do etapu Nr II (międzyszkolny).doc

Kontakt:

**Organizator konkursu** "MIKOHA" Realizująca innowacyjny kanał komunikacji edukacyjnej ‐ szkolnaTapeta.pl ‐ ul. Tuwima 56 60‐ 195 Poznań Adres biura: ul. Matejki 7/27 60‐ 766 Poznań

**Koordynator konkursu konkurs@szkolnaTapeta.pl telefon +48 690 992 199**